# **TP 2 : Modèle géométrique direct (MGD) d'un bras manipulateur**

## **Objectif :**

L'objectif de ce TP est l'étude du modèle géométrique direct de deux robots bras manipulateur RRRRR et RRRR. Cette étude exploitera et par la suite validera la modélisation étudiée dans le TP1 par la prise d'exemples et leur vérification réellement.

Le modèle géométrique direct (Forward Kinematics) permet le calcul des coordonnées cartésiennes (P<sub>x</sub>, P<sub>v</sub>, P<sub>z</sub>) de l'effecteur en fonction des angles des joints ( $\theta_1$ , ...,  $\theta_n$ ) et de la longueur des liens.

Ce calcul sera fait en exploitant le logiciel Matlab de deux manières différentes :

- **Utilisation de la bibliothèque Symbolic Tool Box (STB)** : Les matrices de transformation homogène élémentaire (i-1,i) seront saisies en mode syms (symbolique). La matrice de transformation homogène globale (base-effecteur) fournira les équations reliant les coordonnées cartésiennes de l'effecteur en fonction des angles des articulations et de la longueur des liens.
- **Utilisation de la bibliothèque Robotics Toolbox (RTB)** de Peter Corke : Chaque lien "i" sera saisi séparément en précisant les coefficients θ<sub>i, di, di</sub> et αi. Ces liens seront reliés ensemble par l'instruction SerialLink. L'instruction f Kine permettra de déterminer la<br>matrice de transformation homogène globale (base-effecteur). Sa quatrième colonne matrice de transformation homogène globale (base-effecteur). déterminera les coordonnées cartésiennes de l'effecteur.

Plan :

- 1. Introduction
- 2. Méthode 1: Symbolic Math ToolBox™
- 2.1 Rappel de la matrice de transformation homogène convention DH standard
- 2.2 Rappel de la matrice de transformation homogène convention DH modifié
- 2.3 Algorithme de calcul utilisant la Symbolic Math Toolbox<sup>™</sup>
- 2.4 MGD pour Robot 5R
- 2.4.1 Table DH standard
- 2.4.2 Table DH modifiée
- 2.4.3 Expression de (Px,Py,Pz) en fonction des angles des articulations et des longueurs des liens
- 2.4.4 Quelques exemples de position Robot 5R
- 2.5 MGD pour Robot 4R
- 2.5.1 Table DH standard
- 2.5.2 Table DH modifiée
- 2.5.3 Expression de (Px,Py,Pz) en fonction des angles des articulations et des longueurs des liens
- 2.5.4 Quelques exemples de position Robot 4R
- 3. Méthode 2 : Robotic ToolBox™
- 3.1 Principale instruction utilisée
- 3.2 Algorithme de calcul utilisant la Robotic ToolBox™.
- 3.3 MGD pour Robot 5R
- 3.3.1 Table DH standard
- 3.3.2 Table DH modifiée
- 3.3.3 Fonctions: Revolute, RevoluteMDH, SerialLink, plot, fkine, **teach**.
- 3.4 MGD pour Robot 4R
- 3.4.1 Table DH standard
- 3.4.2 Table DH modifiée

### **1. Introduction**

Le modèle géométrique direct consiste à calculer, à partir des angles des articulations et des longueurs des liens, les coordonnées cartésiennes dans le plan Px, Py et Pz de l'organe effecteur par rapport à la base du robot.

## **2. Méthode 1 : Symbolic Math Toolbox™**

Symbolic Math Toolbox ™ fournit des fonctions pour résoudre, simplifier et manipuler des équations mathématiques symboliques. ... Dans ce TP, nous allons utiliser cette bibliothèque pour la simplification des équations trigonométriques et le calcul matriciel.

## **2.1 Rappel de la matrice de transformation homogène convention DH standard**

## **2.1.1 Définition des coefficients ai α<sup>i</sup> di et θ<sup>i</sup>**

**ai** : **Link length** : distance de Zi-1 à Zi mesurée par rapport à Xi

 $α<sub>i</sub>$  : **Link twist** : angle  $Z<sub>i-1</sub>, Z<sub>i</sub>$  mesuré par rapport à X<sub>i</sub>

**di** : **Link offset** : distance de Xi-1 à Xi mesurée par rapport à Zi-1

 **: <b>Joint angle** : angle  $\widetilde{X_{t-1}, X_t}$  mesuré par rapport à Z<sub>i-1</sub>

## **2.1.2 Matrice de transformation homogène**

La matrice de transformation homogène pour passer d'une articulation à une autre est donnée par :

$$
i^{-1}A = \text{trotz}(\theta_i)^* \text{transl}(0,0,\text{d}_i)^* \text{transl}(a_i,0,0)^* \text{trotx}(\alpha_i)
$$

ou encore

$$
{}^{i-1}A = \begin{bmatrix} \cos(\theta_i) & -\sin(\theta_i) * \cos(\alpha_i) & \sin(\theta_i) * \sin(\alpha_i) & a_i * \cos(\theta_i) \\ \sin(\theta_i) & \cos(\theta_i) * \cos(\alpha_i) & -\cos(\theta_i) * \sin(\alpha_i) & a_i * \sin(\theta_i) \\ 0 & \sin(\alpha_i) & \cos(\alpha_i) & d_i \\ 0 & 0 & 1 \end{bmatrix}
$$

## **2.2 Rappel de la matrice de transformation homogène convention DH modifiée**

## **2.2.1 Définition des coefficients**  $a_{i-1}$  $\alpha_{i-1}$  **d<sub>i</sub> et**  $\theta_i$

- **ai-1** : **Link length** : distance de Zi-1 à Zi mesurée par rapport à Xi-1
- **α**<sub>i-1</sub> : **Link twist** : angle  $Z_{i-1}$ , Z<sub>i</sub> mesuré par rapport à X<sub>i-1</sub>
- **di** : **Link offset** : distance de Xi-1 à Xi mesurée par rapport à Zi
- **θ**<sub>i</sub> : Joint angle : angle  $\widetilde{X_{t-1}, X_t}$  mesuré par rapport à Z<sub>i</sub>

#### **2.2.2 Matrice de transformation homogène**

La matrice de transformation homogène pour passer d'une articulation à une autre est donnée par :

$$
i^{-1}Am = \text{trotx}(\alpha_{i-1})^*\text{transl}(a_{i-1},0,0)^*\text{trotz}(\theta_i)^*\text{transl}(0,0,d_i)
$$

ou encore

$$
i^{-1}Am = \begin{bmatrix} cos(\theta_i) & sin(\theta_i) & 0 & a_{i-1} \\ sin(\theta_i) * cos(\alpha_{i-1}) & cos(\theta_i) * cos(\alpha_{i-1}) & -sin(\alpha_{i-1}) & -d_i * sin(\alpha_{i-1}) \\ sin(\theta_i) * sin(\alpha_{i-1}) & cos(\theta_i) * sin(\alpha_{i-1}) & cos(\alpha_{i-1}) & -d_i * cos(\alpha_{i-1}) \\ 0 & 0 & 0 & 0 \end{bmatrix}
$$
  
2.3 Algorithme de calcul utilisant la Symbolic Math Toolbox<sup>TM</sup>  
Doébut  
Longueur des liens : L02, L23, L34

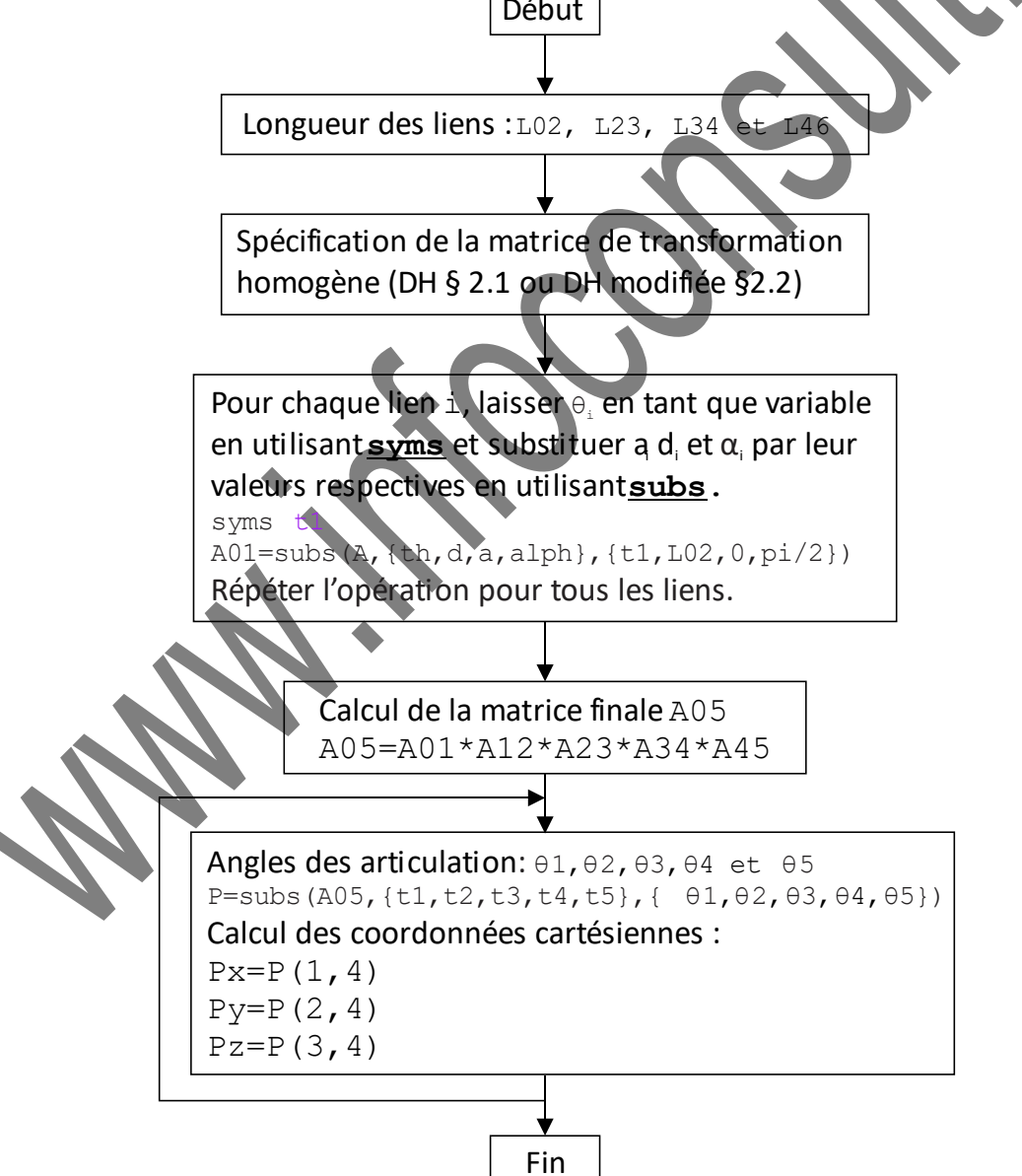

## **2.4 MGD pour Robot 5R**

### **2.4.1 Donner la Table DH standard DH\_5R (voir TP1 : modélisation d'un bras manipulateur)**

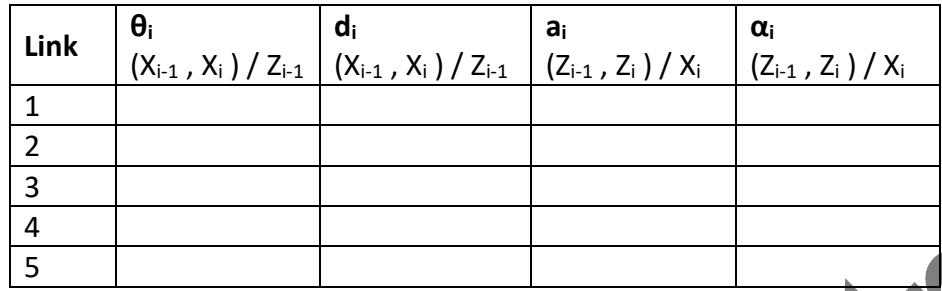

## **2.4.2 Table DH modifiée DHm\_5R (voir TP1 : modélisation d'un bras manipulateur)**

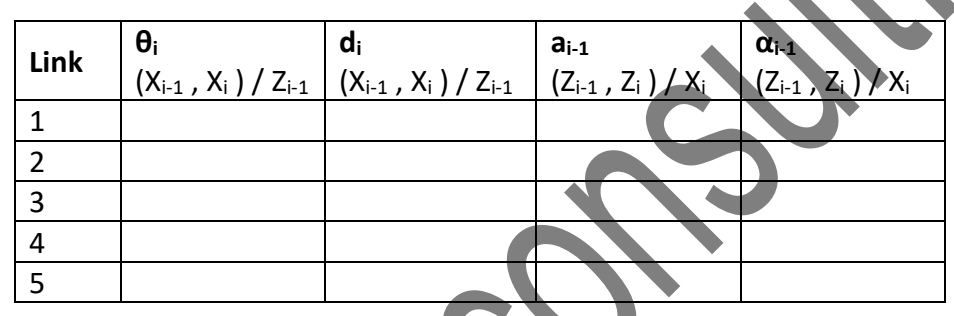

## **2.4.3 Expression de (Px,Py,Pz) en fonction des angles des articulations et des longueurs des liens**

Si on désigne d1 = L02, a2 = L23, a3 = L34, d5 = L46, écrire un script Matlab en exécutant l'algorithme comme décrit au §2.3 et vérifier que les expressions de Px, Py et Pz sont les suivantes :

Px =  $-cos(\theta_1) * (d5 * cos(\theta_2 - \theta_3 - \theta_4) - a2 * cos(\theta_2) + a3 * sin(\theta_2 - \theta_3))$ Py = -sin(θ1)\*(d5\*cos(θ2-θ3-θ4)-a2\*cos(θ2)+a3\*sin(θ2-θ3)) Pz = d1+a2\*sin(θ2)-d5\*sin(θ2-θ3-θ4)+a3\*cos(θ2-θ3)

## **2.4.4 Quelques exemples (angle exprimés en degrés)**

Remplir le tableau suivant en complétant les valeurs de Px, Py et Pz :

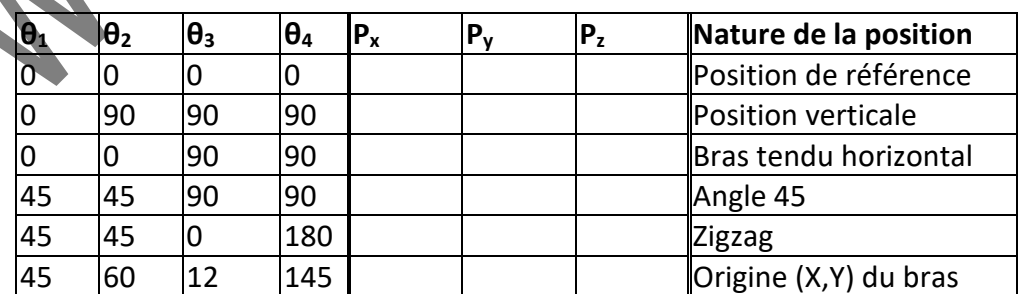

### **2.5 MGD pour Robot 4R**

### **2.5.1 Table DH standard DH\_4R (voir TP1 : modélisation d'un bras manipulateur)**

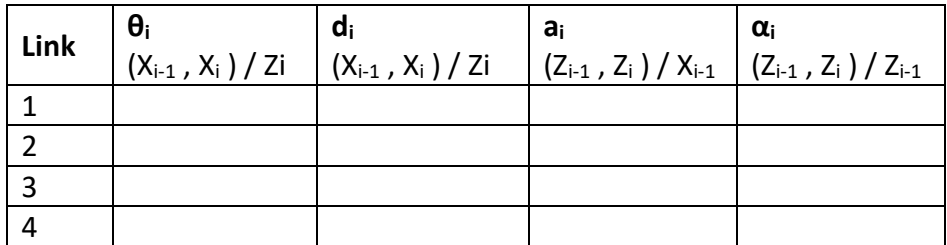

## **2.5.2 Table DH modifiée DHm\_4R (voir TP1 : modélisation d'un bras manipulateur)**

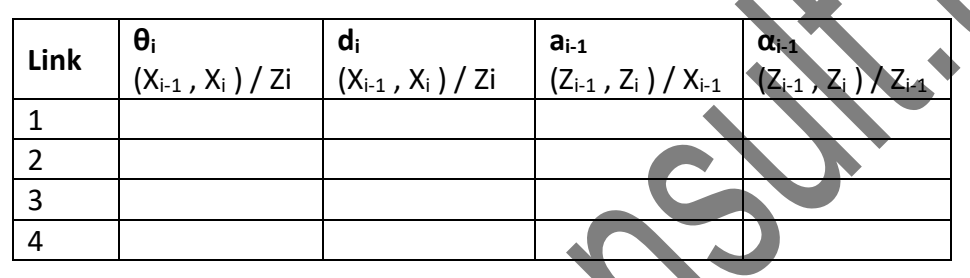

## **2.5.3 Expression de (Px,Py,Pz) en fonction des angles des articulations et des longueurs des liens**

Si on désigne d1 = L02 = 108mm, a2 = L23 = 106 mm, d4 = L35 = 204 mm, écrire un script Matlab en exécutant l'algorithme comme décrit au §2.3 et vérifier que les expressions de Px, Py et Pz sont les suivantes :

## $Px = cos(\theta1) * (a2 * cos(\theta2) - d4 * sin(\theta2 - \theta3))$ Py = sin(θ1)\*(a2\*cos(θ2)-d4\*sin(θ2-θ3))  $Pz = d1+a2*sin(\theta 2) + d4*cos(\theta 2-θ3)$

# **2.5.4 Quelques exemples de position pour Robot 4R**

Remplir le tableau suivant en complétant les valeurs de Px, Py et Pz :

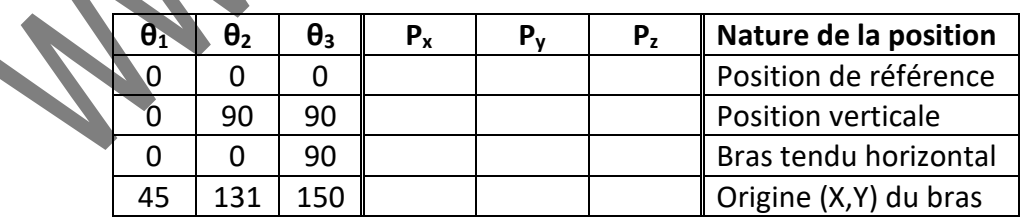

#### **3. Méthode 2 : Robotic Toolbox™**

#### **3.1 Introduction**

Bibliothèque développée par Peter CORKE, en libre téléchargement sur son site [www.petercorke.com,](http://www.petercorke.com/) elle permet de commander le bras aussi bien en MGD qu'en MGI.

#### **3.2 Algorithme de calcul utilisant la Robotic ToolBox™.**

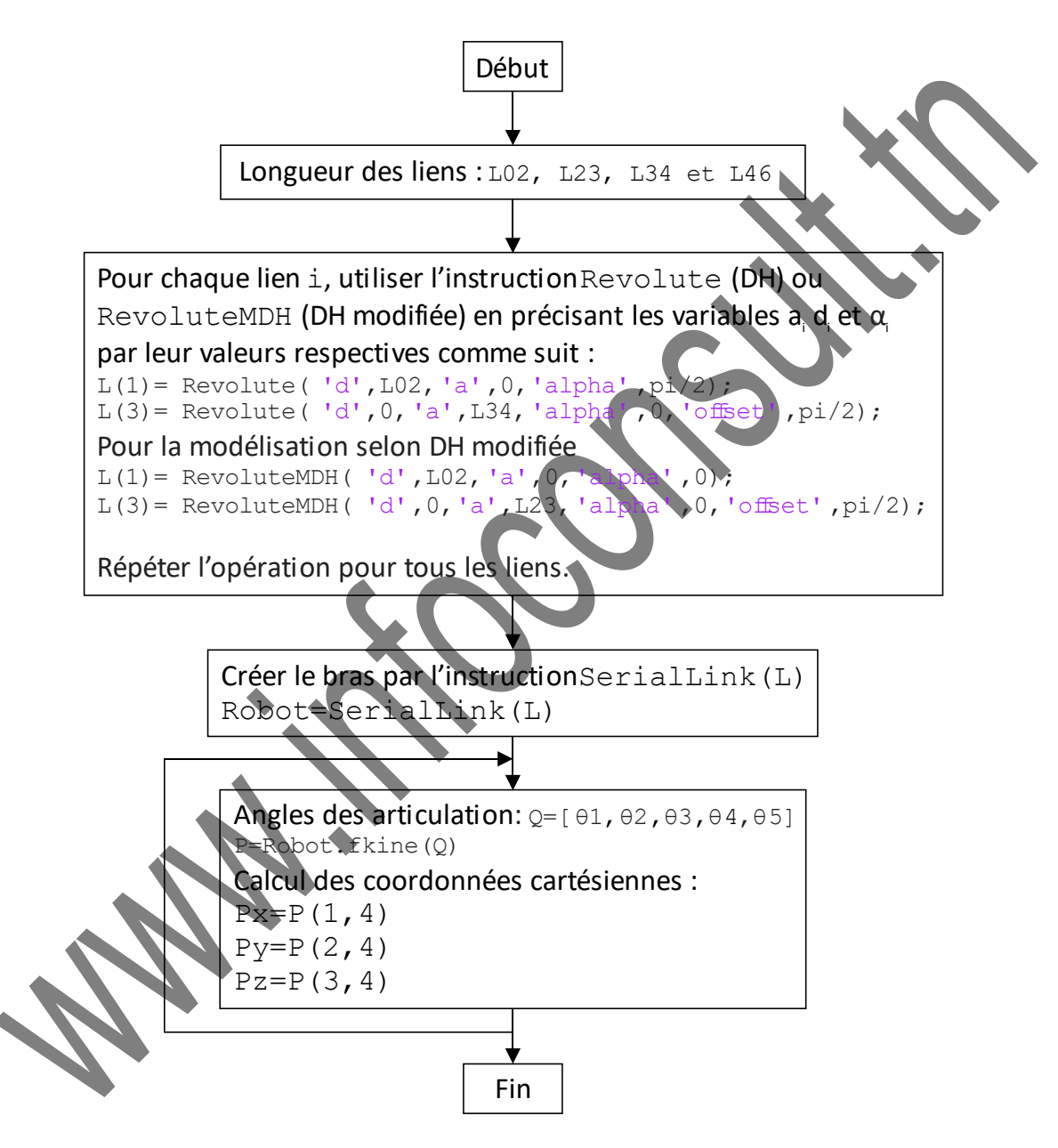

#### **3.3 MGD pour Robot 5R**

#### **3.3.1 Table DH standard DH\_5R (voir TP1 : modélisation d'un bras manipulateur)**

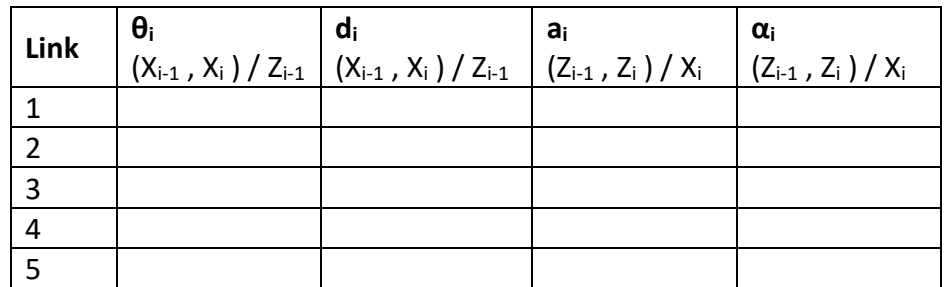

### **3.3.2 Table DH modifiée DHm\_5R (voir TP1 : modélisation d'un bras manipulateur)**

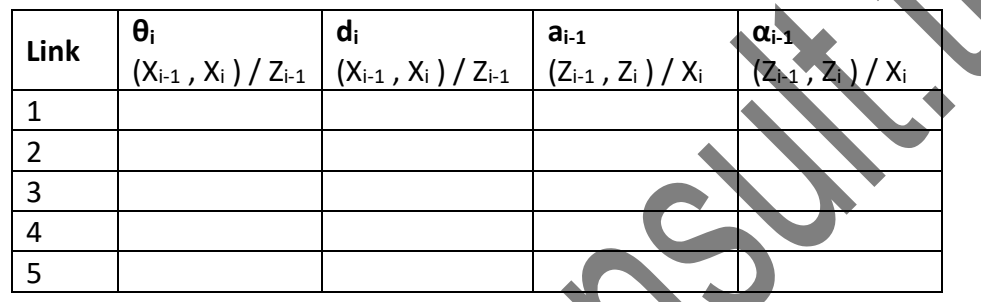

### **3.3.3 Quelques exemples de position robot 5R**

Ecrire un script Matlab en exécutant l'algorithme comme décrit au §3.2 pour remplir le tableau suivant en complétant les valeurs de Px, Py et Pz

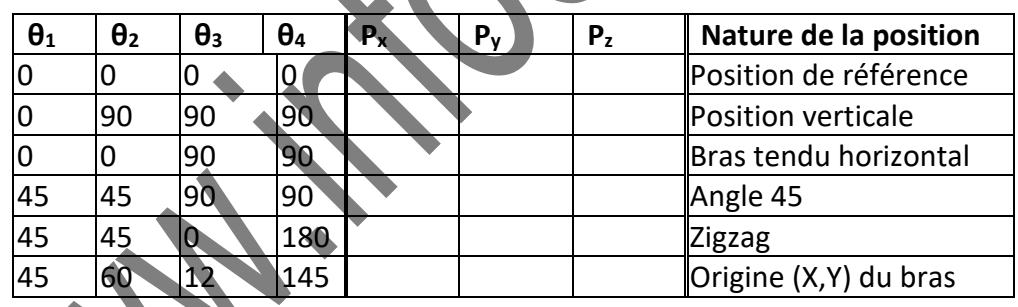

## **3.4 MGD pour Robot 4R**

**3.4.1 Table DH standard DH\_4R (voir TP1 : modélisation d'un bras manipulateur)**

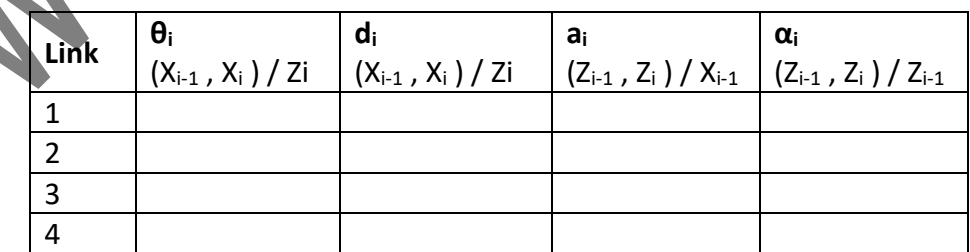

#### **3.4.2 Table DH modifiée DHm\_4R (voir TP1 : modélisation d'un bras manipulateur)**

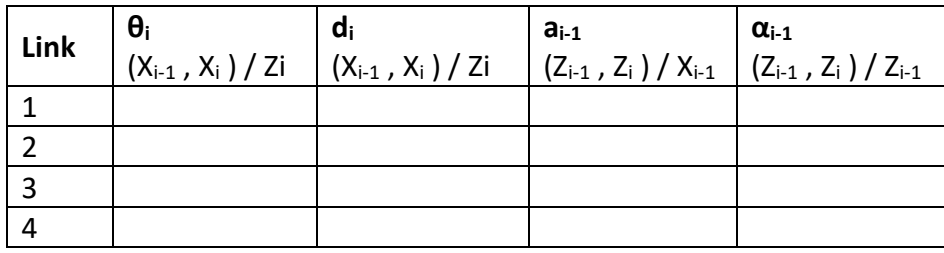

#### **3.4.3 Quelques exemples de position robot 4R**

Ecrire un script Matlab en exécutant l'algorithme comme décrit au §3.2 pour remplir le tableau suivant en complétant les valeurs de Px, Py et Pz :

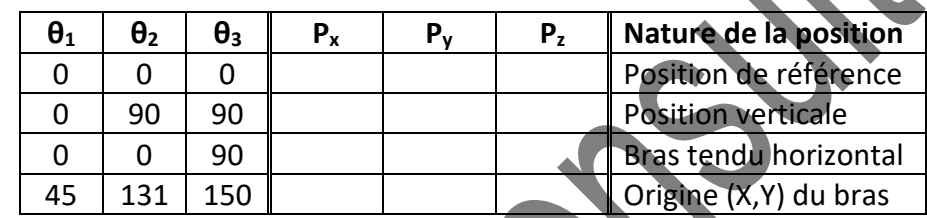